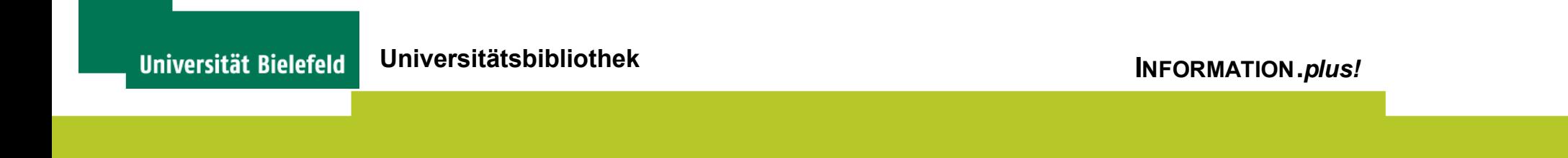

## Kolloquium Wissensinfrastruktur Sommersemester 201

# Digitalisierungsplattformen

Friedrich Summann Universitätsbibliothek Bielefeld

8.7.2011

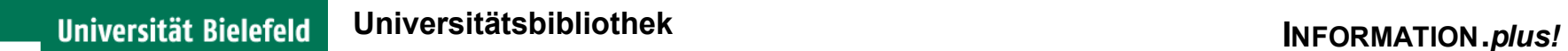

## Übersicht

Digitalisierungen in der UB

**Softwaresysteme** 

Beispiele

# Scanner in der UB (1)

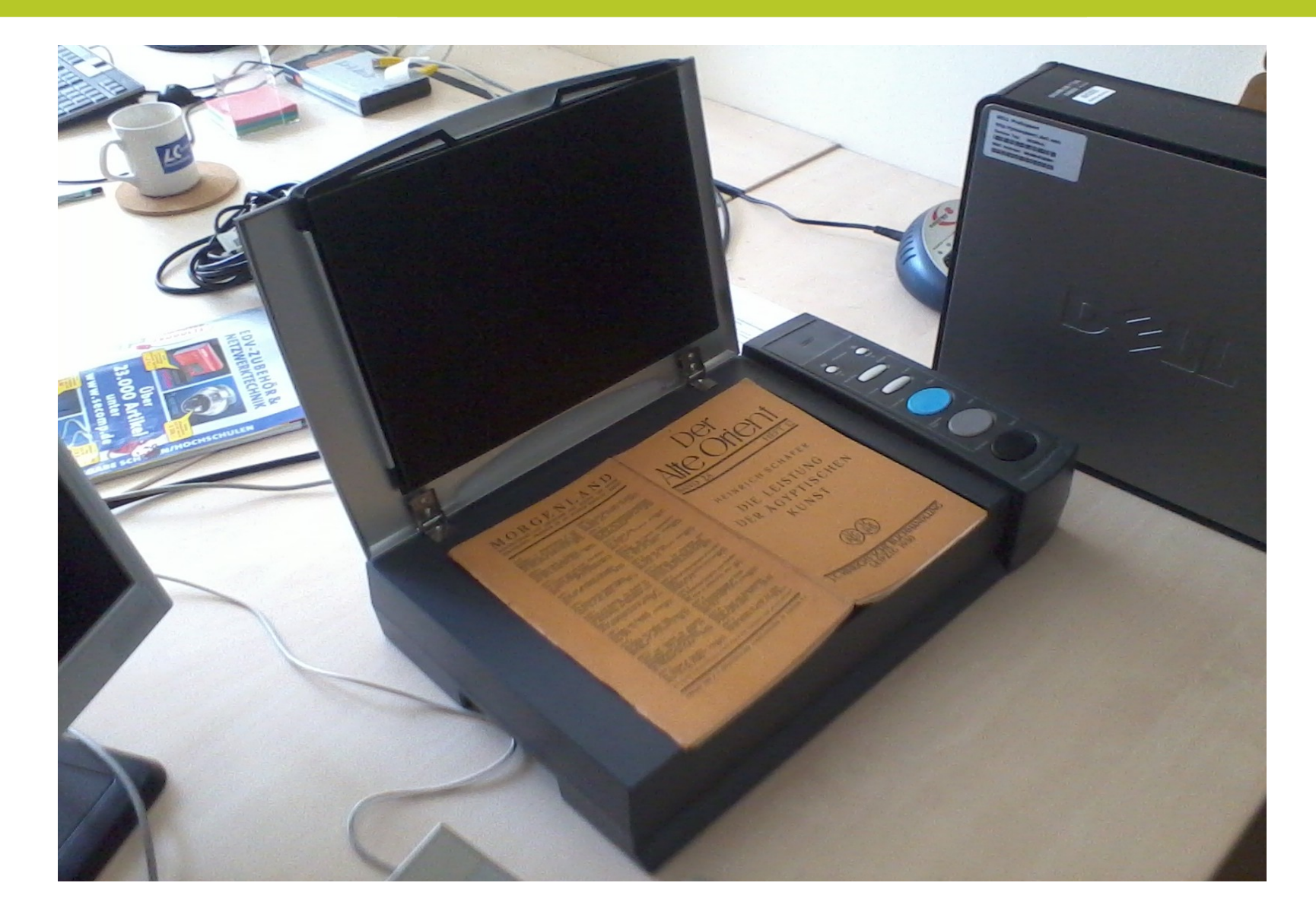

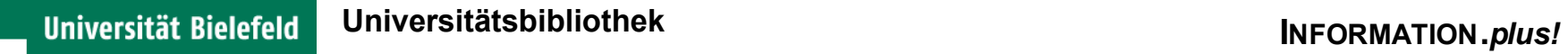

# Scanner in der UB (2)

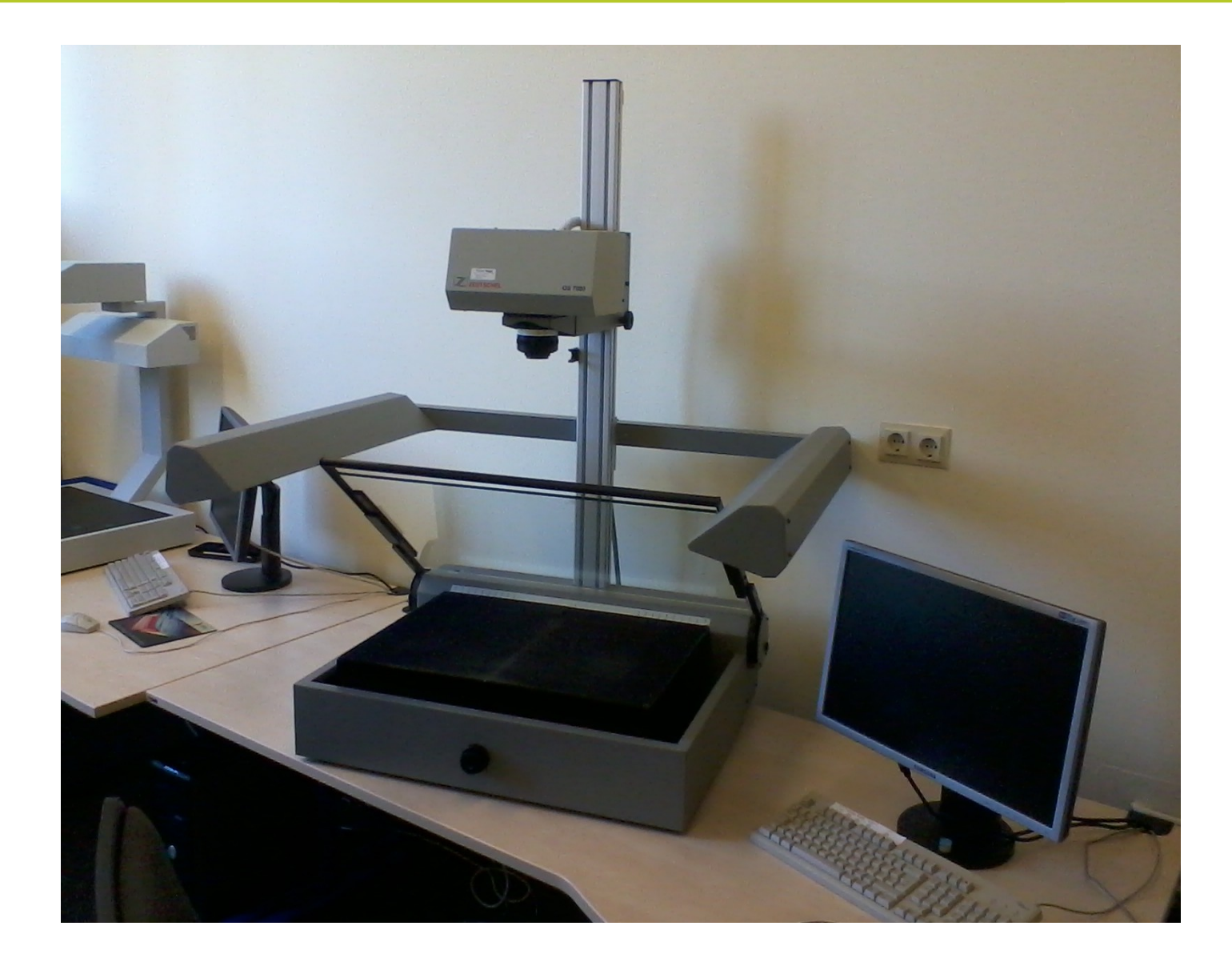

## Digitalisate in der UB

http://www.ub.uni-bielefeld.de/diglib/

 Digitalisierte Bücher Zeitschrifen der Aufklärung Autographensammlung **▶ Zipser Drucke und Handschriften** 

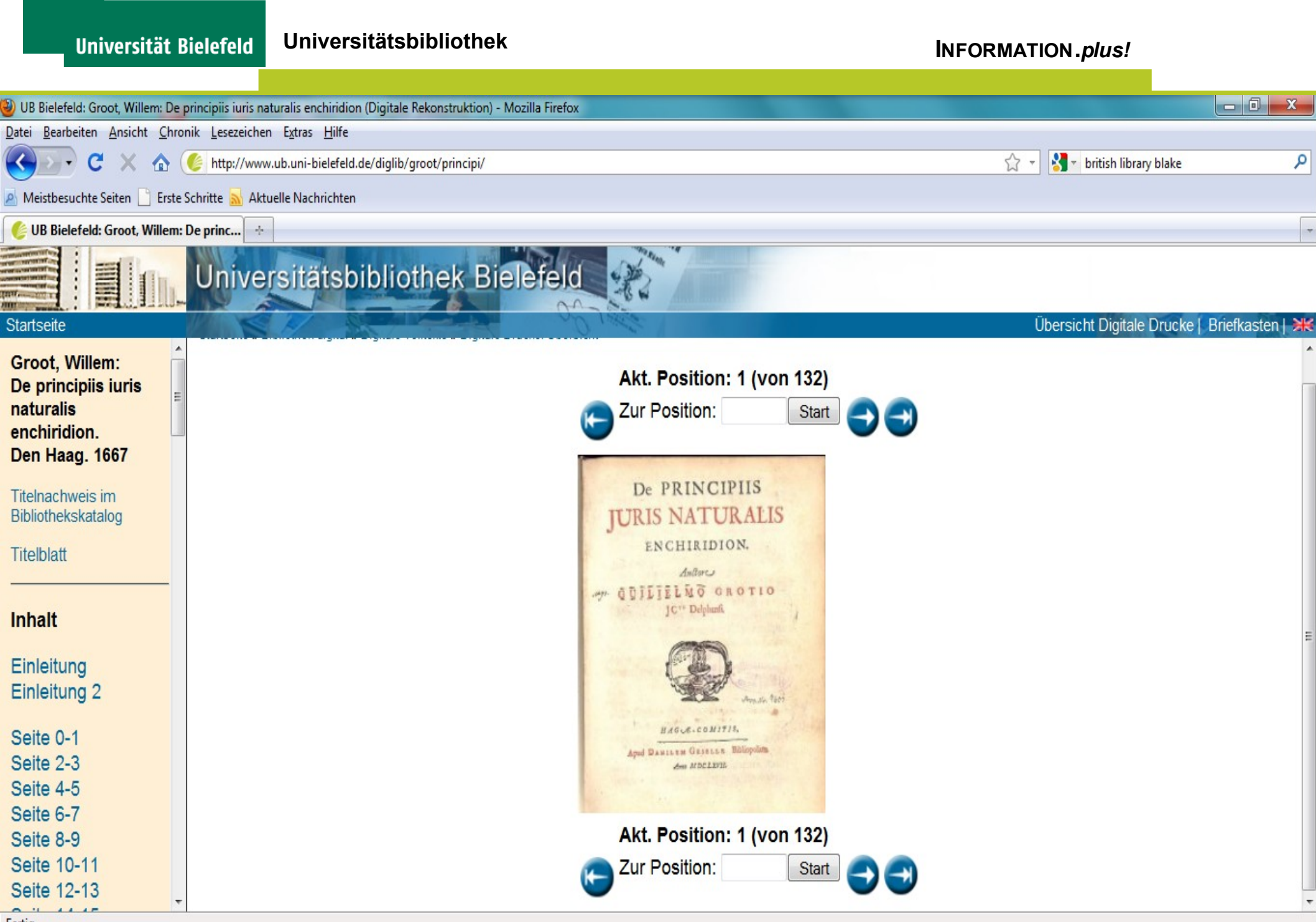

### **INFORMATION.***plus!* **Universitätsbibliothek**Universität Bielefeld  $\begin{array}{c|c|c|c|c} \hline \multicolumn{1}{|c|}{\mathbf{}} & \multicolumn{1}{|c|}{\mathbf{}} & \multicolumn{1}{|c|}{\mathbf{}} \end{array}$ 3) UB Bielefeld: Gustav Meyrink: Der Löwe Alois und andere Geschichten (Digitale Rekonstruktion) - Mozilla Firefox Datei Bearbeiten Ansicht Chronik Lesezeichen Extras Hilfe C http://www.ub.uni-bielefeld.de/diglib/2006/meyrink\_alois/ ☆ 、 **M** british library blake R Aktuelle Nachrichten | Erste Schritte Nachrichten | Aktuelle Nachrichten UB Bielefeld: Gustav Meyrink: Der Lö... | +  $\overline{\phantom{a}}$ Universitätsbibliothek Bielefeld Ë Übersicht Digitale Drucke | Briefkasten | ≥ Startseite Der Löwe Alois und Akt. Position: 1 (von 71) andere Geschichten. Zur Position: Dachau: Einhorn **Start Verlag Dachau,**  $[1917]$ Anmerkung: Aus Gustav Meyrink urheberrechtlichen Gründen können die in der Vorlage enthaltenen Zeichnungen von Carl Olaf Petersen nicht bereitgestellt werden. Wir bitten um Ihr Verständnis. Titelblatt Inhalt Die Geschichte vom Löwen Alois Die Erzählung vom Raubmörder Derhöwe Clois **Babinski** Meine Qualen und Andere Geschichten

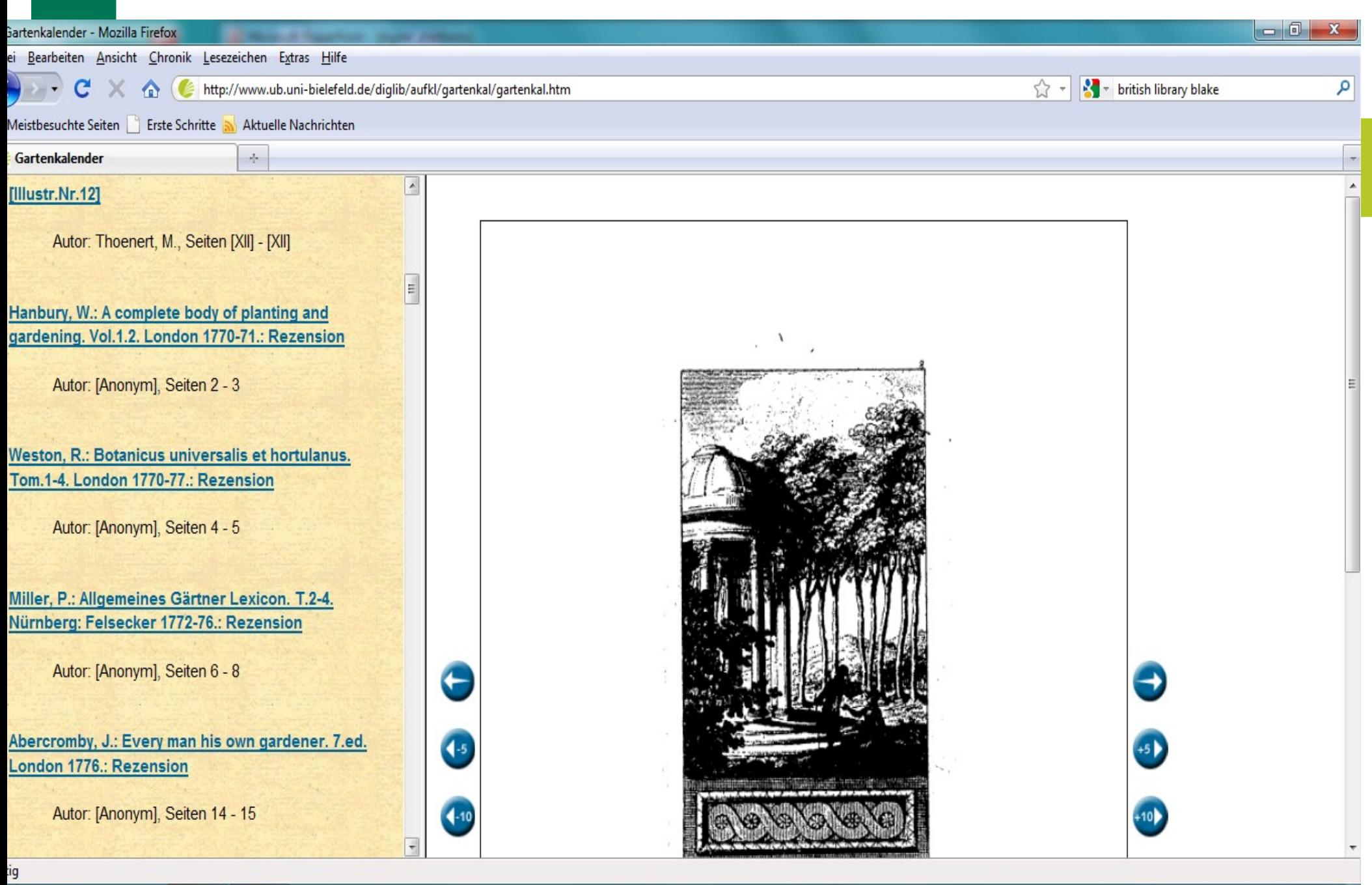

 $\frac{1}{288}$ 

17:04 DE 4 時 4 07.07.2011

#### Universität Bielefeld **INFORMATION.***plus!* **Universitätsbibliothek**

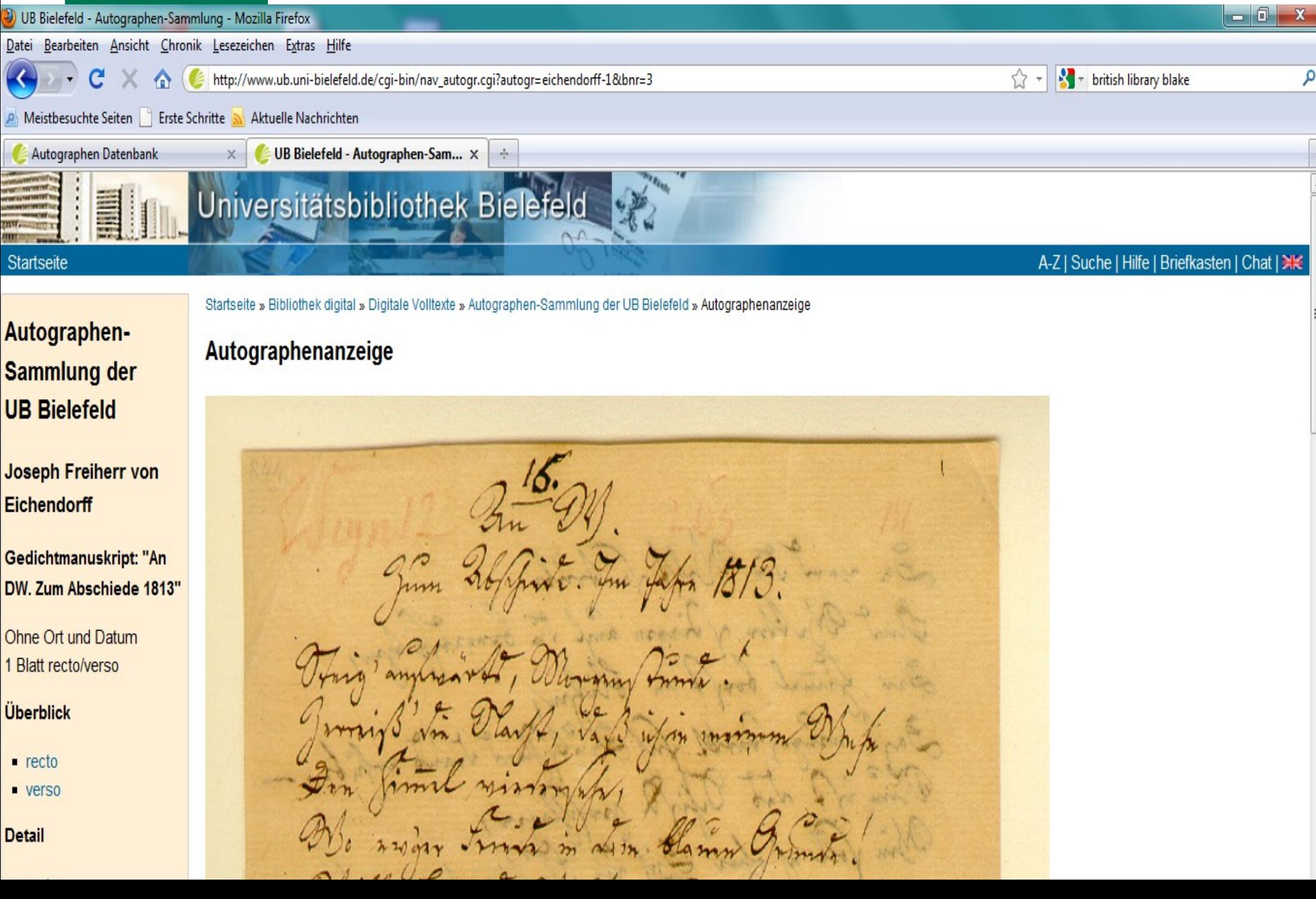

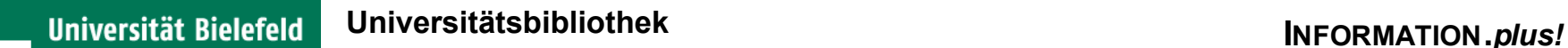

Digitaliserungsplattform

# Software-Anforderungen:

- Unterstützung der Erstellung
- Unterstützung der Abwicklung
- **▶ Präsentation**
- $\triangleright$  Suche
- **▶ Sichtbarkeit**

## Digitalisierung: Anwendungsszenarien

Bücher/Zeitschriften **Manuskripte** Nachlässe Karten Bildersammlung Compound Objects Archive Virtuelle Forschungsumgebung

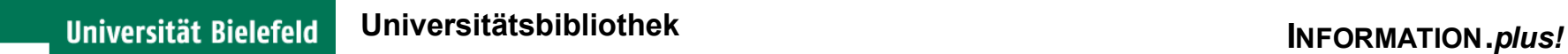

## Unterstützung der Erstellung

**Scanvorgang** Import/Eingabe von Metadaten Import von Digitalisaten **OCR** 

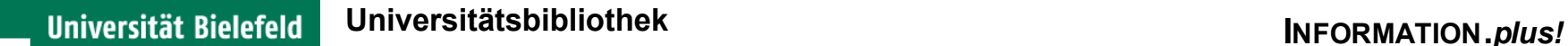

# Präsentationsebene

**Navigation** Metadaten/Dokumentstruktur/Volltextanzeige Compound Objektanzeige

Zoom/Rotation **Thumbnails** Cloud Tags

PDF-Export

Suche (in Metadaten, Volltext) Views auf Collection

# Sichtbarkeit (Schnittstellen)

- OAI-PMH
- Metadatenexport
- **≻ Persistent Identifier**
- DFG-Viewer
- **≻ OPAC-Einbindung**

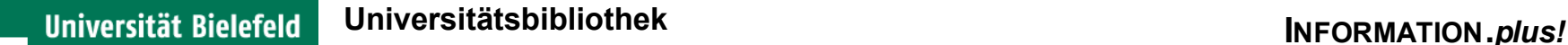

# Software-Lösungen

- Greenstone (Open Source, nur Präsentation)) [www.greenstone.org]
- ContentDM (kommerziell, nur Präsentation) [www.contentdm.org]
- **► Goobi** (OpenSource, Workflow und Präsentation) [www.goobi.org]

Goobi wird in der UB Bielefeld eingesetzt werden

# Goobi (SUB Göttingen)

- Open Source Java basiert
- Entwickler-Community (Dresden, Berlin, Göttingen …)
- Firmen-Support
- Trennung von Produktion und Präsentation
- Workflow-Unterstützung (Scannen, Kommunikation, Import)
- DFG-konform

## Beispiel: Karten ORKA UB Kassel (Goobi)

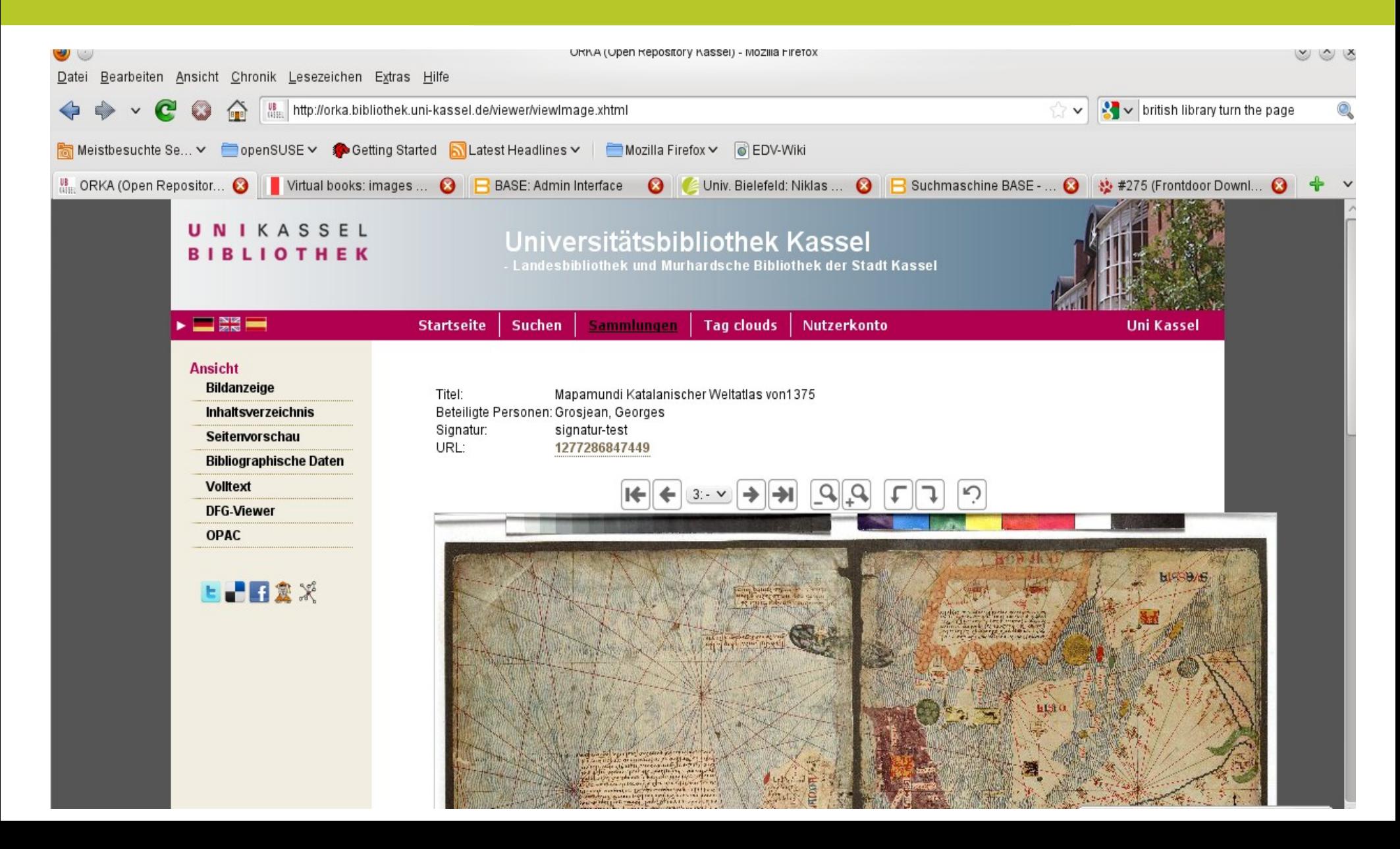

**INFORMATION.plus!** 

### Beispiel: Bildersammlung ORKA UB Kassel (Goobi)

### **Ansicht**

### **Bildanzeige**

#### **Inhaltsverzeichnis**

- Seitenvorschau
- **Bibliographische Daten**
- **Voltext**
- **DFG-Viewer**
- **OPAC**
- 上書日盒次

Titel: Walzenwehr Signatur: 35 HF A 4615 URL: 020110110116350

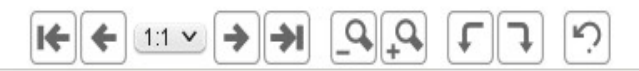

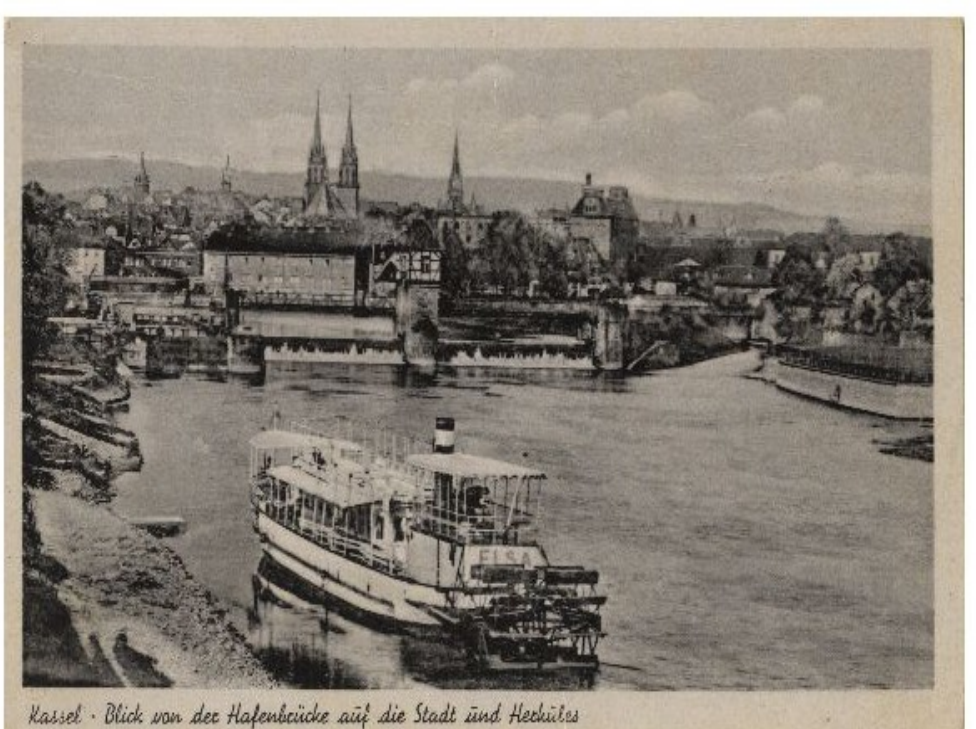

### Beispiel: William Blake: Notebook (British Library)

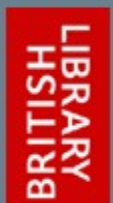

### **ONLINE GALLERY VIRTUAL BOOKS: IMAGES ONLY**

h Home > Online Gallery > Virtual books

### The Notebook of William Blake - Introduction

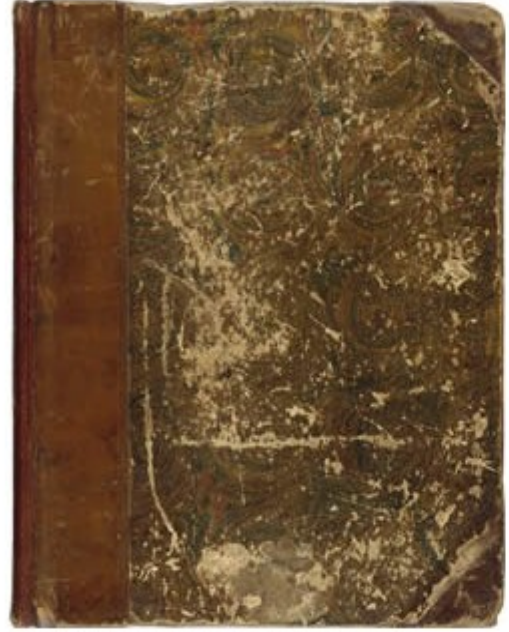

### · Audio

### The Notebook of William Blake

William Blake is famous today as an imaginative and original poet, painter, engraver, and mystic. But his work, especially his poetry, was largely ignored during his own lifetime, and took many years to gain widespread appreciation. Blake wrote and sketched in this notebook, which came into his possession after his brother's death in 1787, for 30 years.

The closely-filled pages give a fascinating insight into Blake's compositional process, allowing us to follow the genesis of some of his best-known work, including:

Copyright @ The British Library Board

Universität Bielefeld

## Beispiel: William Blake: Notebook (British Library)

 $-0$ D) Turning the Pages: High quality version of William Blake's Notebook - Mozilla Firefox http://www.bl.uk/collections/treasures/blake/blake\_broadband.htm?middle word in your pin fund hell weeph ) & had in him! as pour charle or dir her Noon Stoten with horas & Tem you to Believe a Le ice with relatives her ley. na zurlik in perusa mà In Jan my well not be *Esten* No Man A Teus- can huch hat an indation I Natur in the list of Vandy & hat such metalen where me may capity revious is worthy of Notice much let Anny That such an art should be the Glory of Ports of Nature allot ahay, laws at Supple Conversamos who are I  $\ell_{n}$ Fillows as to believe this z. **CONTRACTOR** CONTRACTOR Help Text Notes Notes Rotate Magnify E Übertragen der Daten von www.bl.uk...